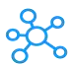

## **Dynamics GP Shortcuts for Windows**

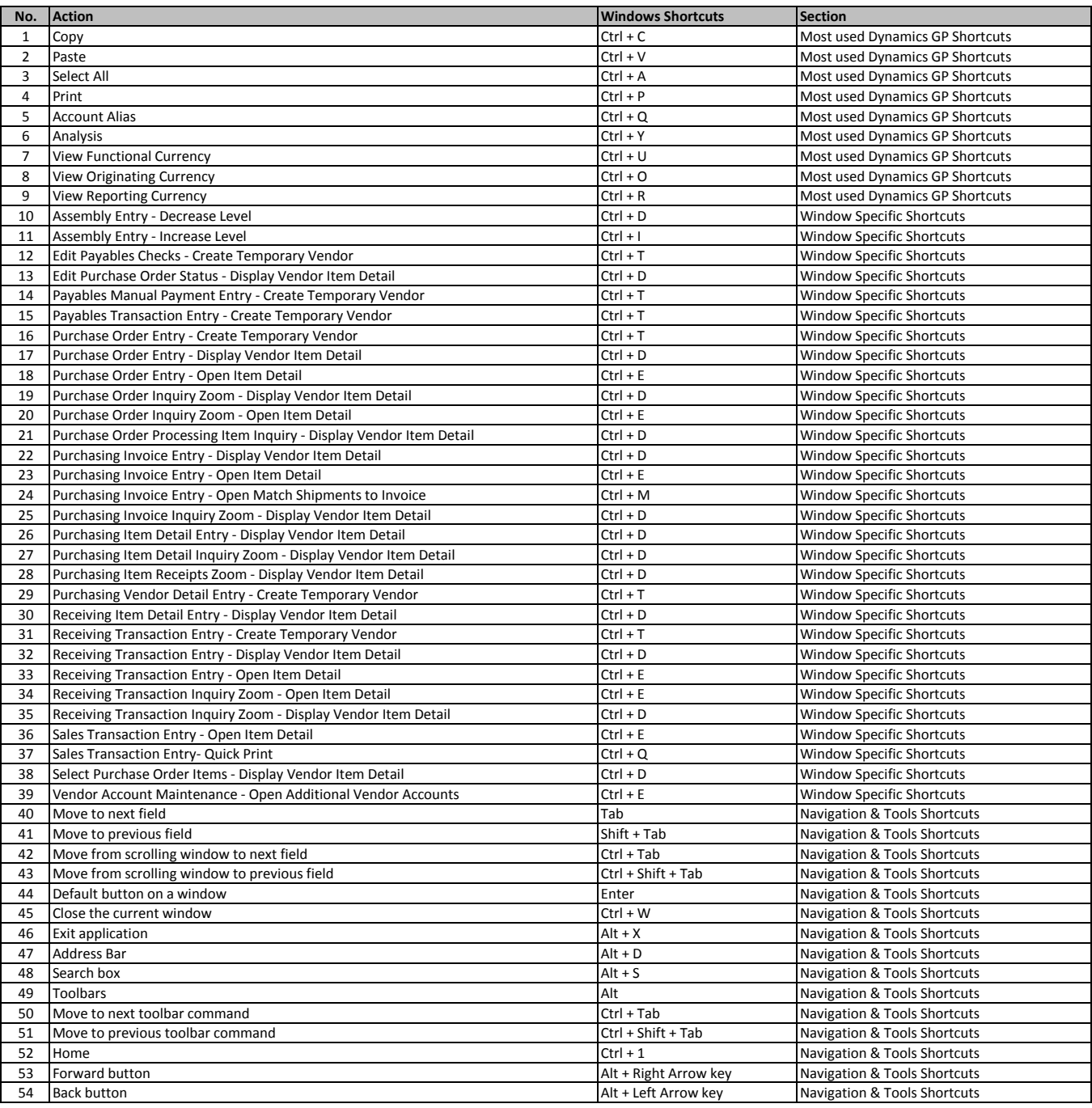

**[learn more - https://tutorialtactic.com/keyboa](https://tutorialtactic.com/keyboard-shortcuts/dynamics-gp-shortcuts/)rd-shortcuts/dynamics-gp-shortcuts/**